## 北条観測気象グラフ 2003年 (平成15年)

・半旬別の統計値です。<br>・キいだゎ 緽は1日の平

- ・太い折れ線は1日の平均、上や下にある細い折れ線は最大・最小値を示します。<br>- <u>族/ロ昭-ロ</u>肚・咚水<u>)は</u>半句ごとの珪筥畳もテレキオ、なお、×の部分は欠測値?
- ・棒(日照・日射・降水)は半旬ごとの積算量を示します。なお、×の部分は欠測値です。<br>・ 灰色の壊や垢や絶は漢平年値(煎年末での過去10年間の平均×1002-2002年)をテリま
- ・灰色の棒や折れ線は準平年値(前年までの過去10年間の平均:1993-2002年)を示します。<br>ー

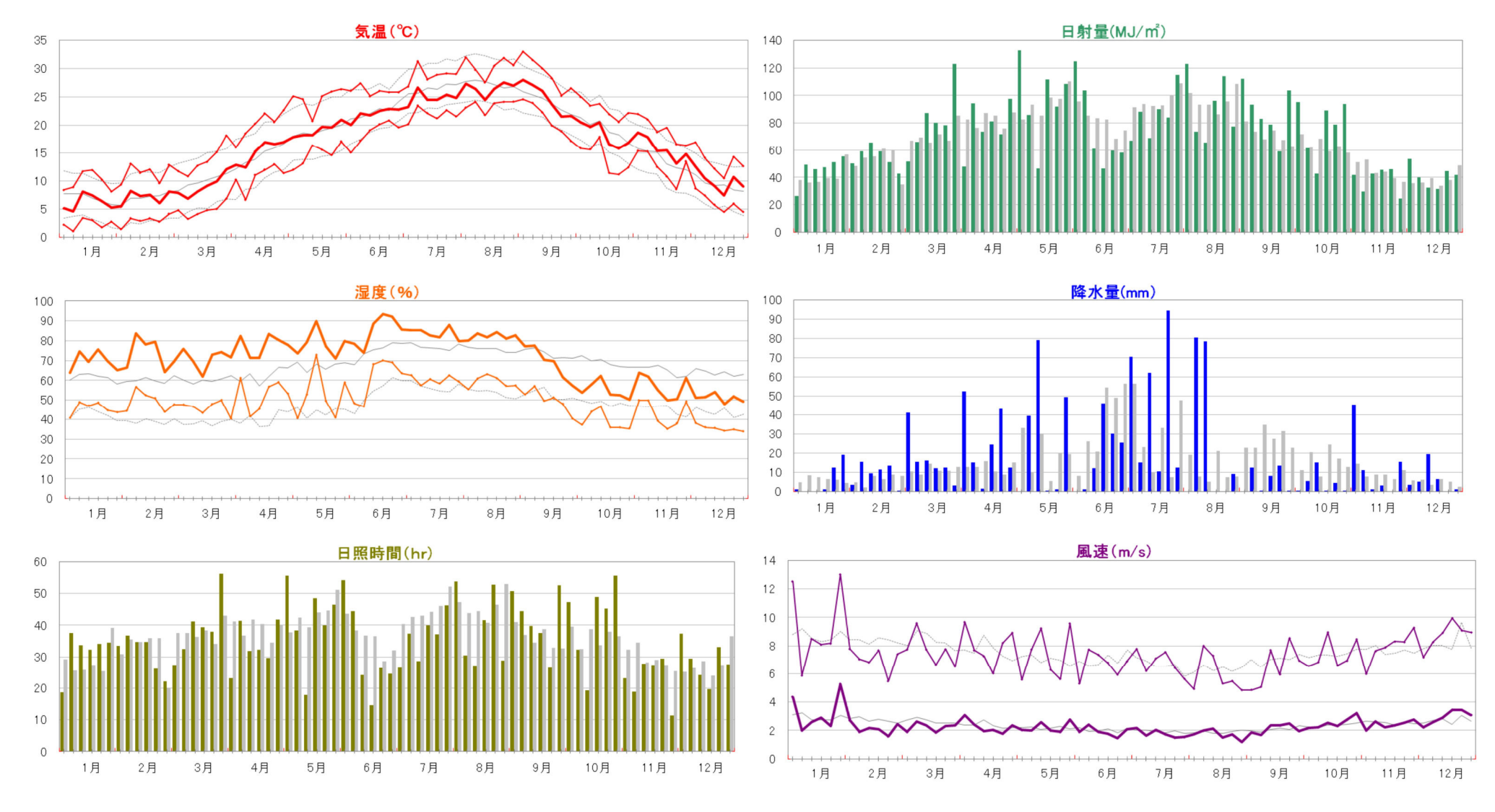